### Programozás C nyelven (2. ELŐADÁS)

Sapientia EMTE 2020-21

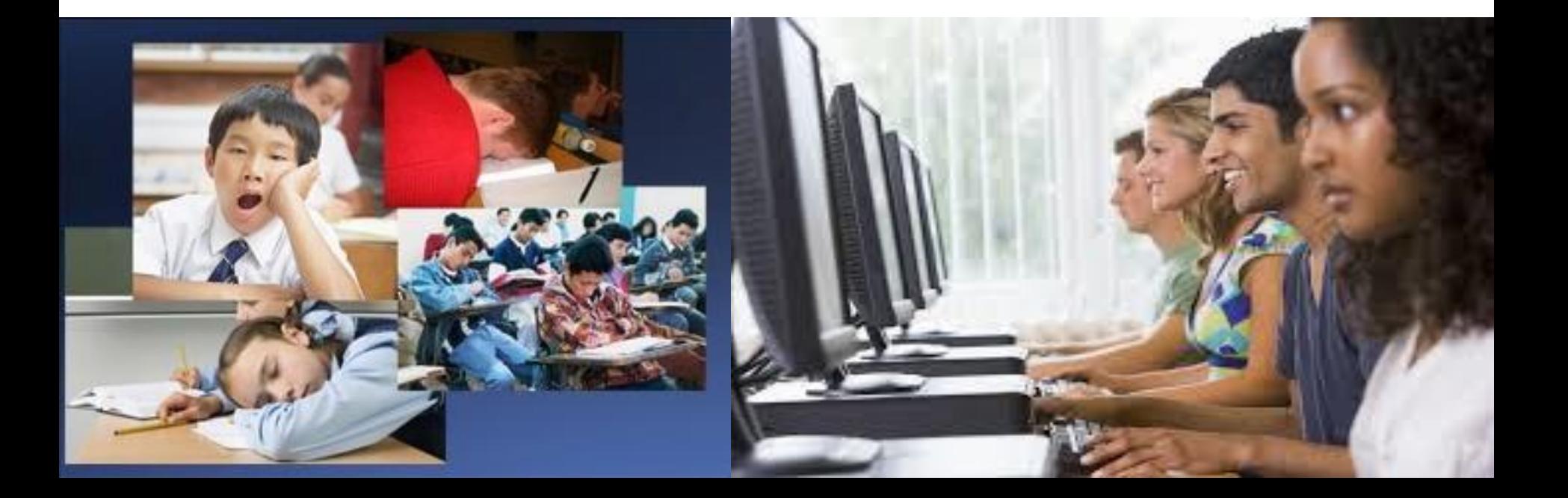

# EMLÉKEZTETŐ / KIEGÉSZÍTŐ

• ALAP-típusok (C89): – char, int, float, double • **<típus> <azonosító> [=<kezdőérték>];** – int x;  $-$  long x1, x2=1000000, x3; – char a, b=**'B'**, c=1; • IN/OUT (C) – scanf("%i", **&**x); – printf("Osszeg: %i\n", x+y); **ASCII tábla: …** 10. **LF ('\n') …** 13. **CR …** 27. **ESC …** 32. **<SPACE> …** 48. **'0' …** 65. **'A' …** 97. **'a' …**

### EMLÉKEZTETŐ / KIEGÉSZÍTŐ

. . .

**sizeof**(**char**) = **1**;  $[-2^7 \dots 2^7 - 1]$ 

. . . 0 | 1 | 0 | 0 | 1 | 1 | 1 | 0

. . .

sizeof (unsigned char) = 1;  $[0 \t ... 2<sup>8</sup>-1]$ 

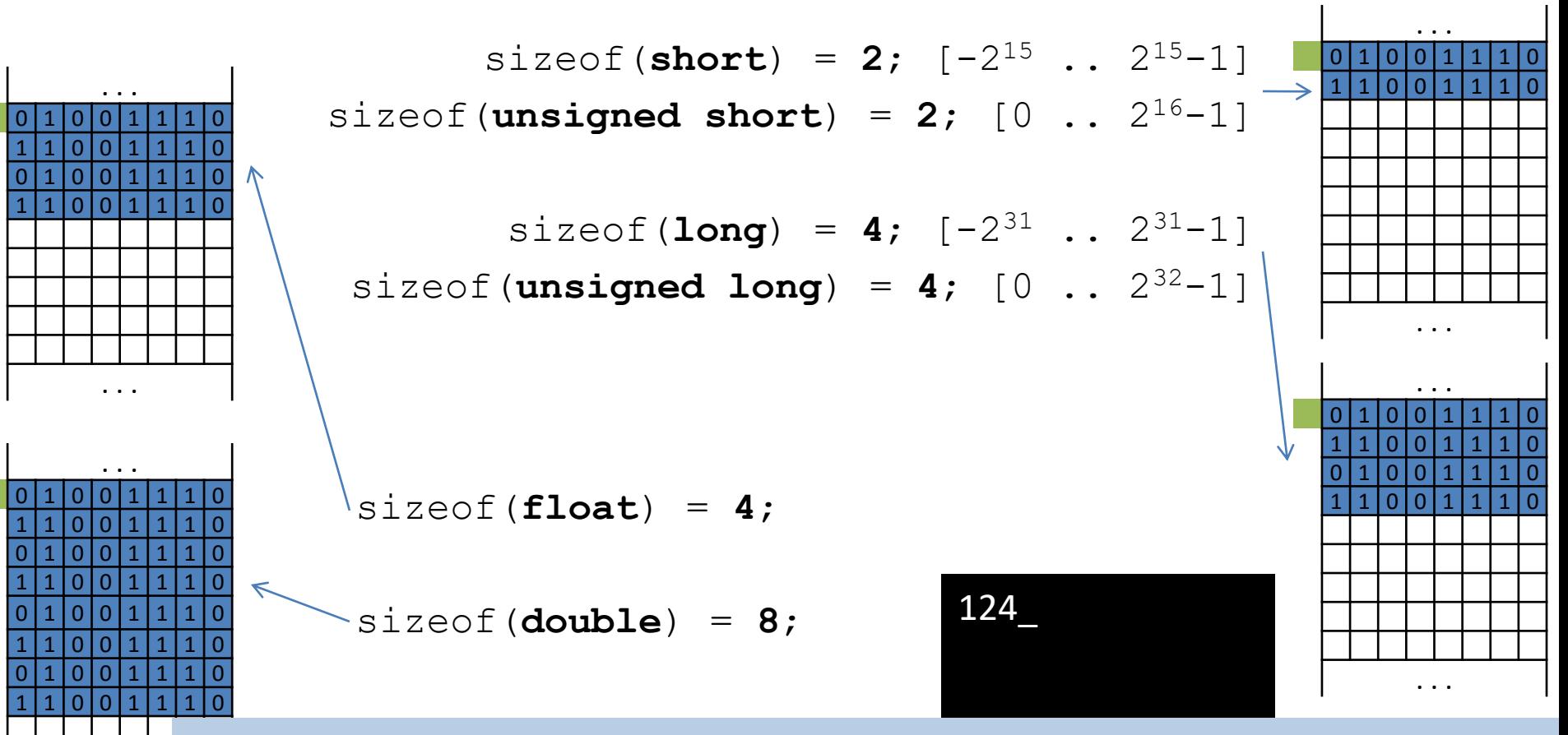

**printf("%i%i%i",sizeof(char),sizeof(short),sizeof(long));**

### EMLÉKEZTETŐ / KIEGÉSZÍTŐ

**double a,b,c,delta,x1,x2; scanf("%lf%lf%lf", &a, &b, &c); delta = b\*b – 4\*a\*c; x1 = (–b + sqrt(delta)) / (2\*a); x2 = (–b – sqrt(delta)) / (2\*a); printf("Gyokok: %.2lf, %.2lf", x1, x2);**

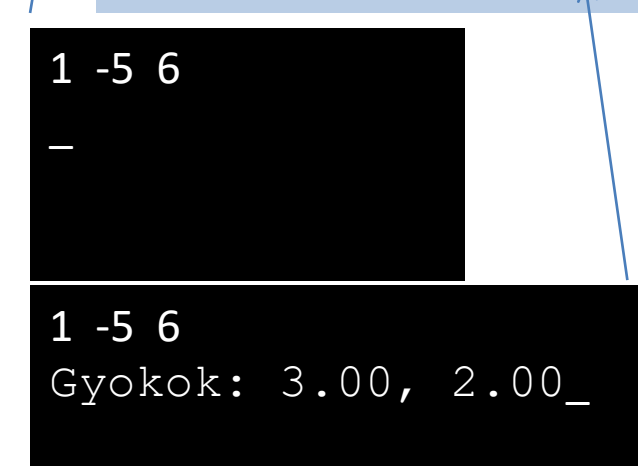

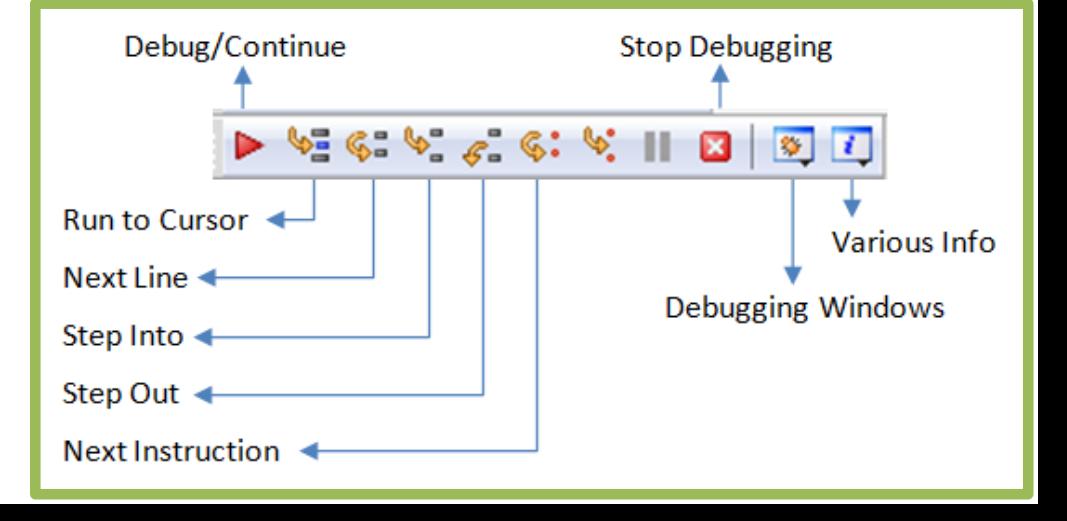

**Szekvencia**

**?**

#### **"Párhuzamos forgatókönyvek"**

#### $Elágazás (if-else)$

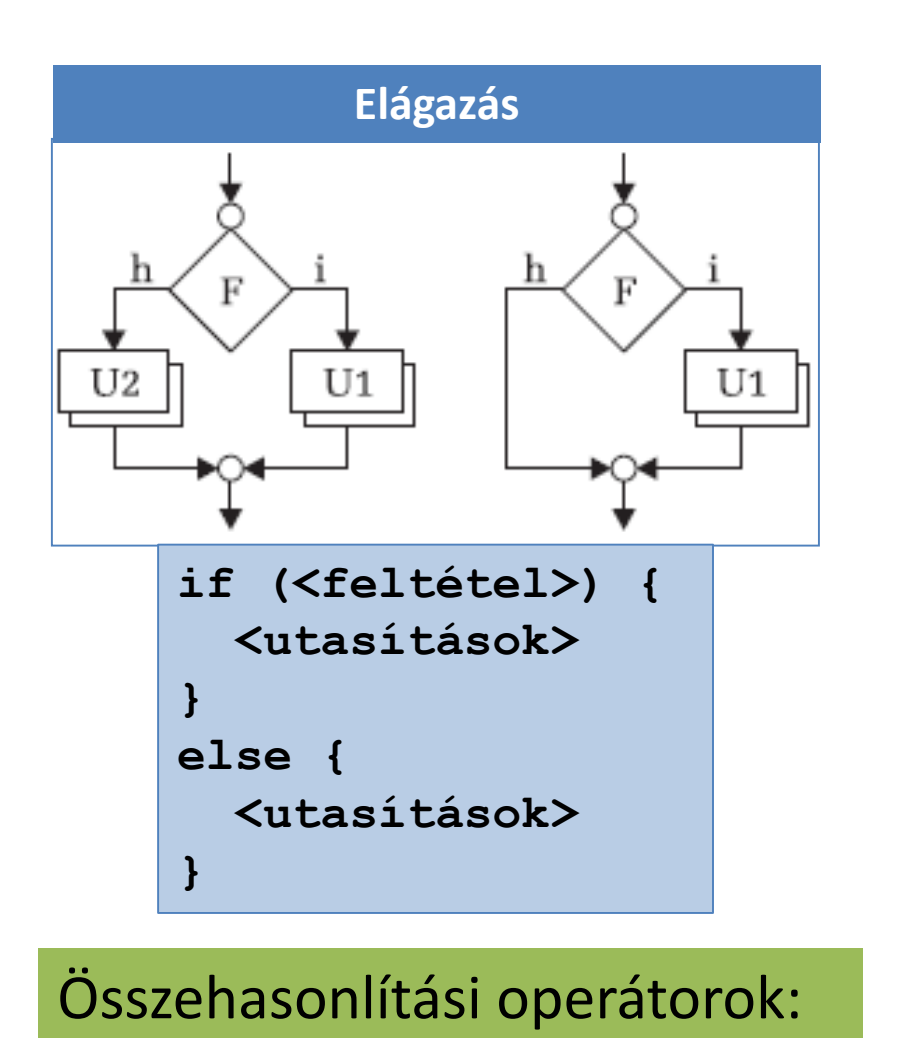

**==, !=, <, <=, >, >=**

```
scanf("%lf%lf%lf",&a,&b,&c);
if (a != 0){
  ooo
} 
else{
  ooo
}
```

```
scanf("%lf%lf%lf", &a, &b, &c);
if (a != 0){
  delta = b*b - 4*a*c;if (delta >= 0){
       ooo
   }
  else{
       ooo
   }
} 
else{
  ooo
}
```
#### Elágazás (if–else)

```
x = -b \pm \sqrt{b^2 - 4ac}double a,b,c,delta,x1,x2;
scanf("%lf%lf%lf", &a ,&b, &c);
                                       #include <math.h>
if (a != 0){
  delta = b*b – 4*a*c;
  if (delta >= 0){
      x1 = (–b + sqrt(delta)) / (2*a);
      x2 = (–b – sqrt(delta)) / (2*a);
      printf("Gyokok: %.2lf, %.2lf", x1, x2);
  } 
                                            1 -5 6
                                            Gyokok: 3.00, 2.00_
  else{
      printf("Komplex gyokok!");
  }
                                                0 - 56} 
                                                Nem masodfoku!_
else{
  printf("Nem masodfoku!");
                                                1 -5 7
}
                                            ?Komplex gyokok!_
```
### Logikai típus / operátorok

**?**

**printf("%i",!!2020);**

• C89: minden nem nulla numerikus érték logikai értéke IGAZ, a nulla pedig HAMIS. Az IGAZ-nak / HAMIS-nak megfelelő numerikus érték 1/0.

– C99: \_Bool, **stdbool.h** (**bool, true/false**)

- Operátorok: **!** (NEM), **&&** (ÉS), **||** (VAGY)
- FELADAT: *Adott 3 egész szám a billentyűzetről. Írassunk ki egy megfelelő üzenetet aszerint, hogy van-e köztük 0.*

#### C89 – megoldások

```
a b a && b a || b
 false false false false
 false true false true
 true false false true
 true true true true
  int x1,x2,x3;
  scanf("%i%i%i", &x1, &x2, &x3);
  if (0 == x1 || 0 == x2 || 0 == x3){
    printf("VAN");
  }
  else{
    printf("NINCS");
  }
                            int x1,x2,x3;
                            scanf("%i%i%i",%x1,&x2,&x3);
                            if (x1 && x2 && x3){
                               printf("NINCS");
                            }
                            else{
                               printf("VAN");
                            }
                                                  ?
                                     1 0 6
                                     VAN_
                                     1 -5 6
                                     NINCS_
?
```
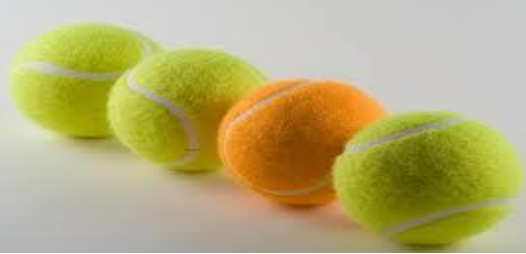

### C99 – megoldás

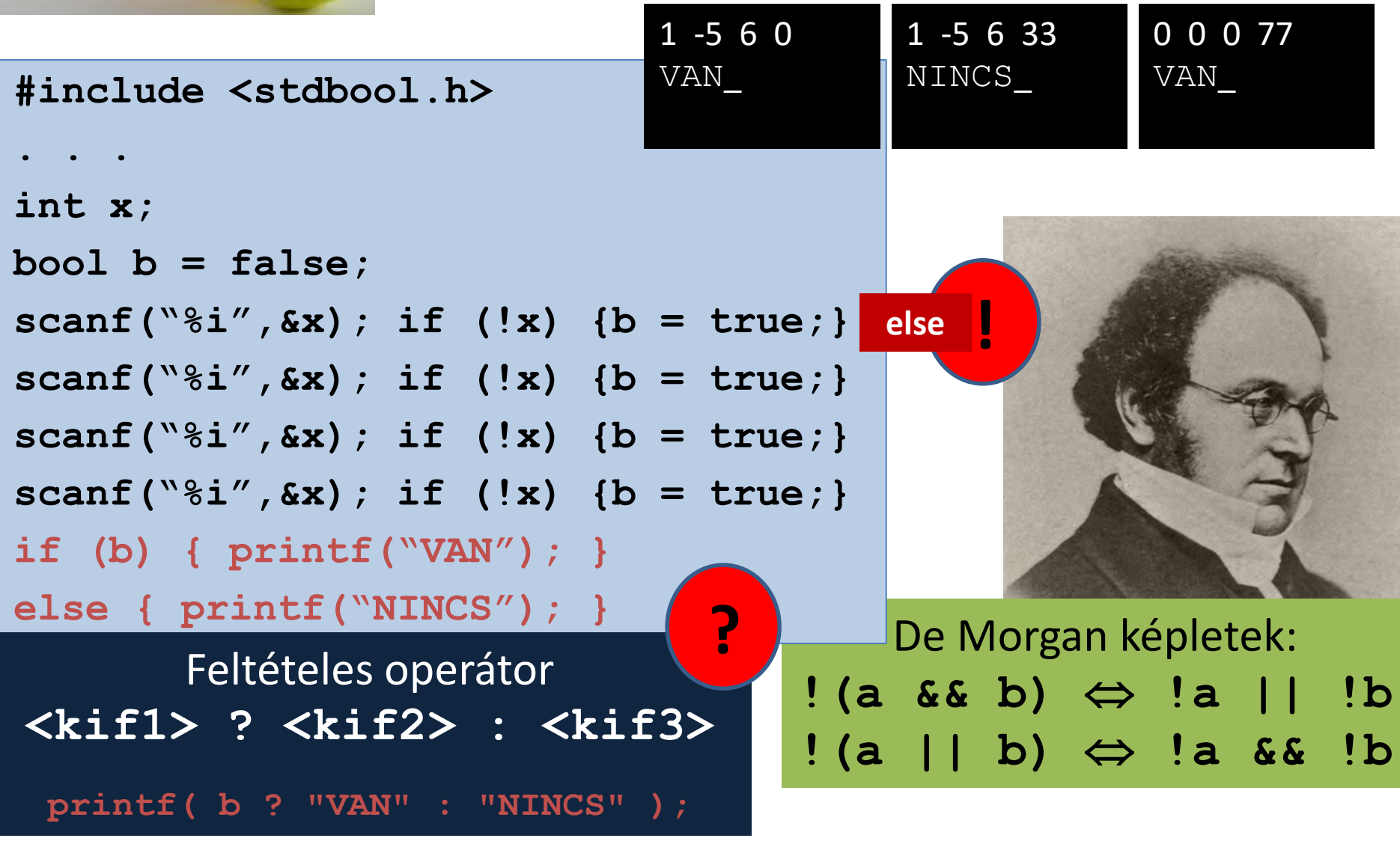

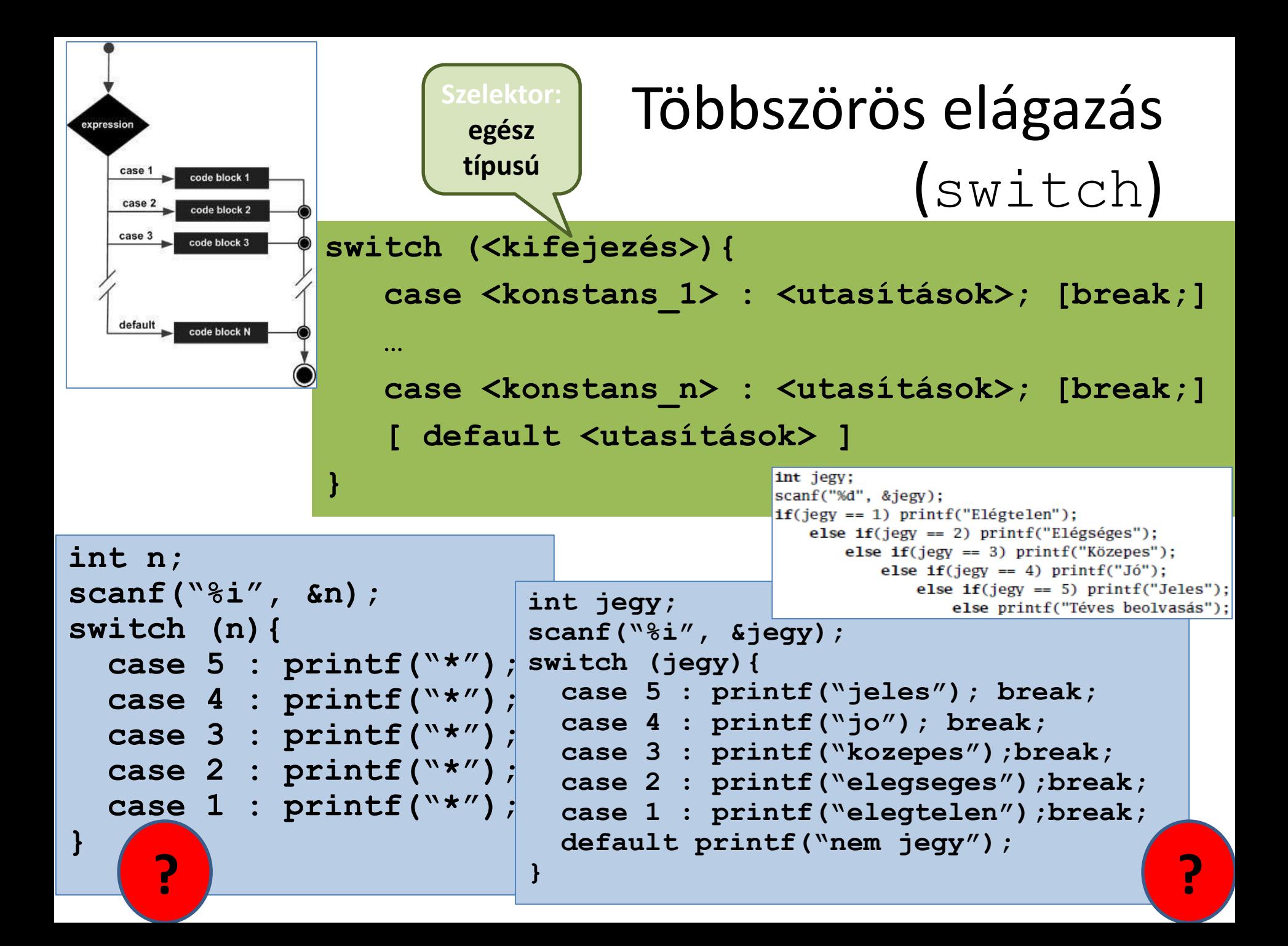

#### Határozzuk meg 5 szám maximumát!

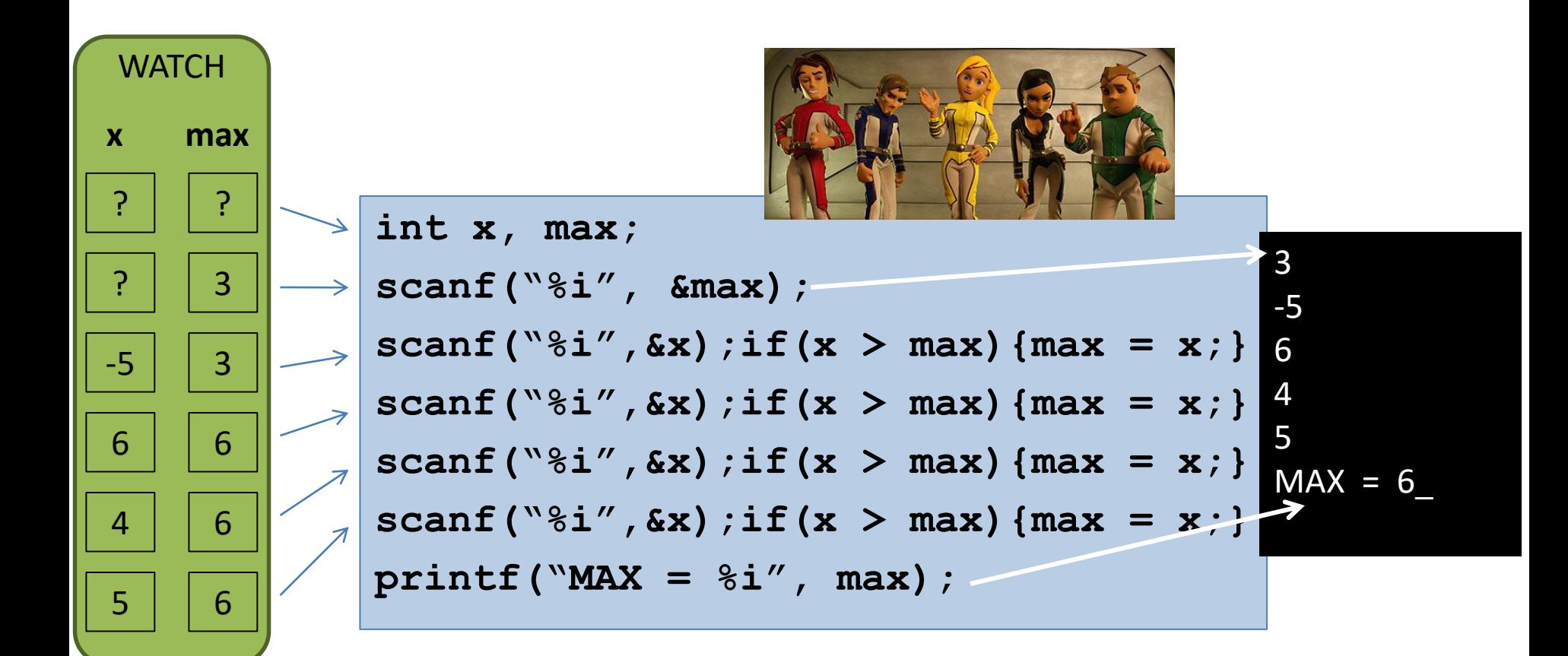

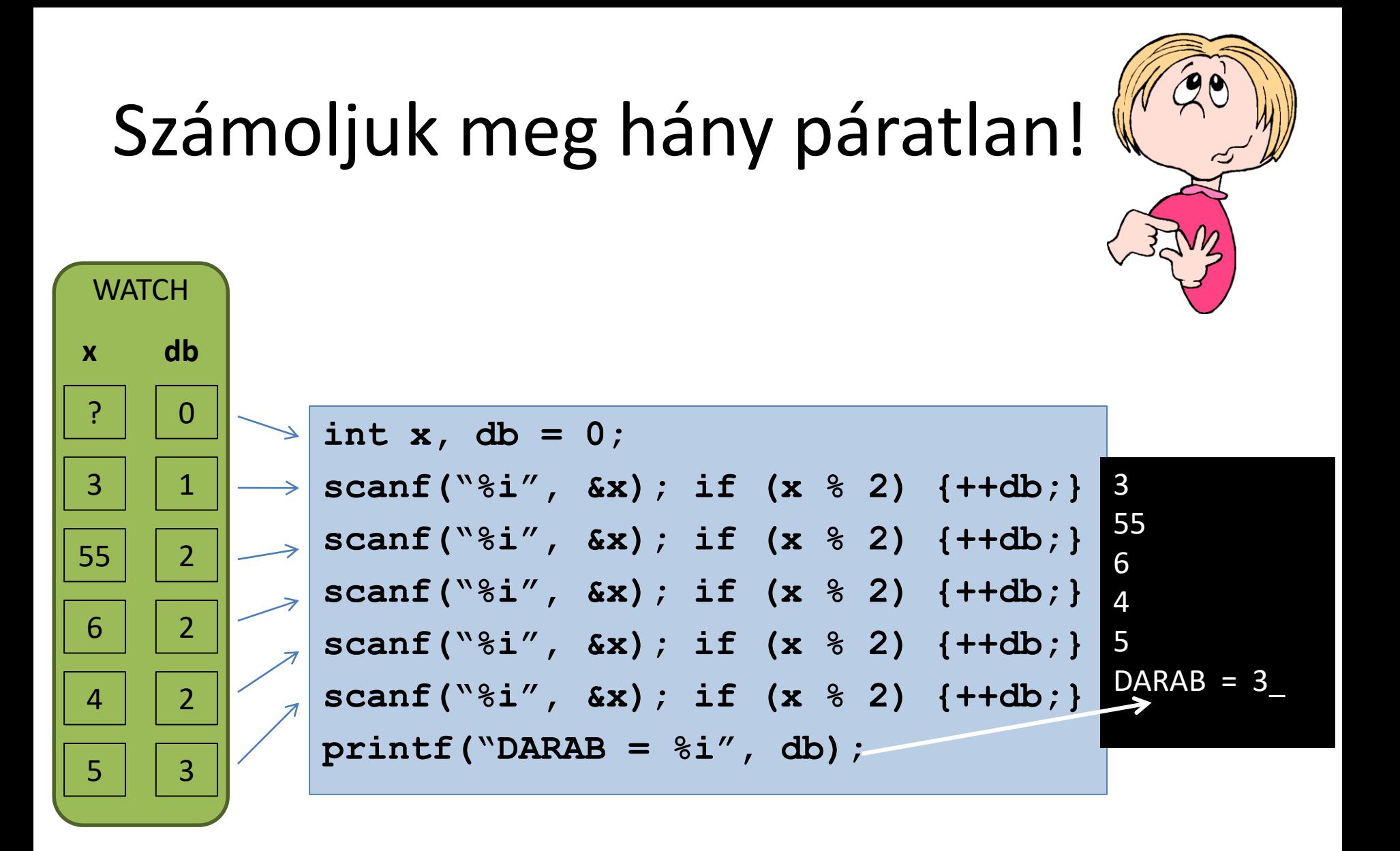

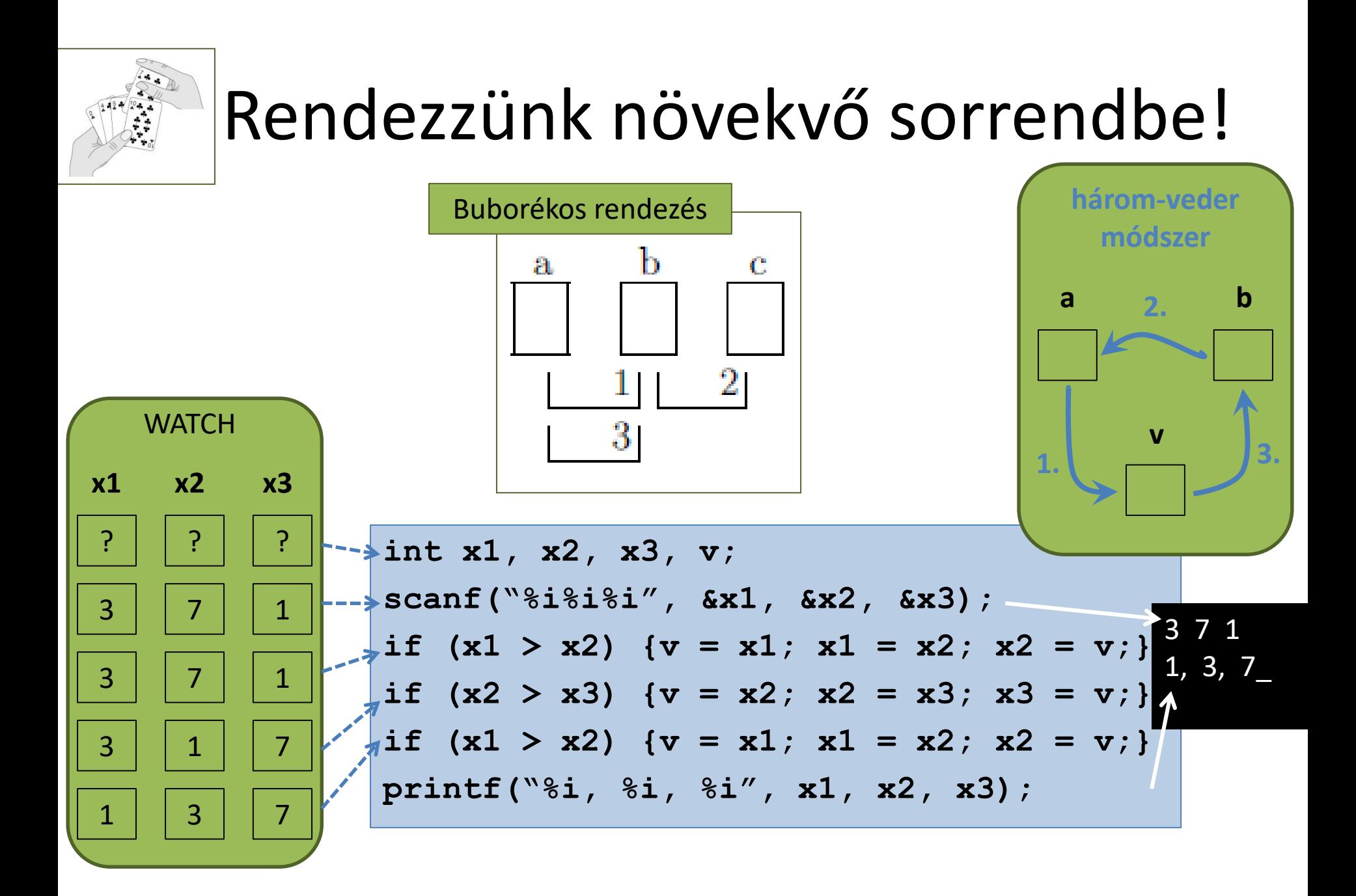

### ISMÉTLÉS

- **SZEKVENCIA**
- **ELÁGAZÁS**
	- **if-else**
	- **< > ? < > : < >** – **switch**

Összehasonlítási operátorok

**==, !=, <, <=, >, >=**

C99: stdbool.h

**bool, true/false**

Logikai operátorok

**!, &&, ||**

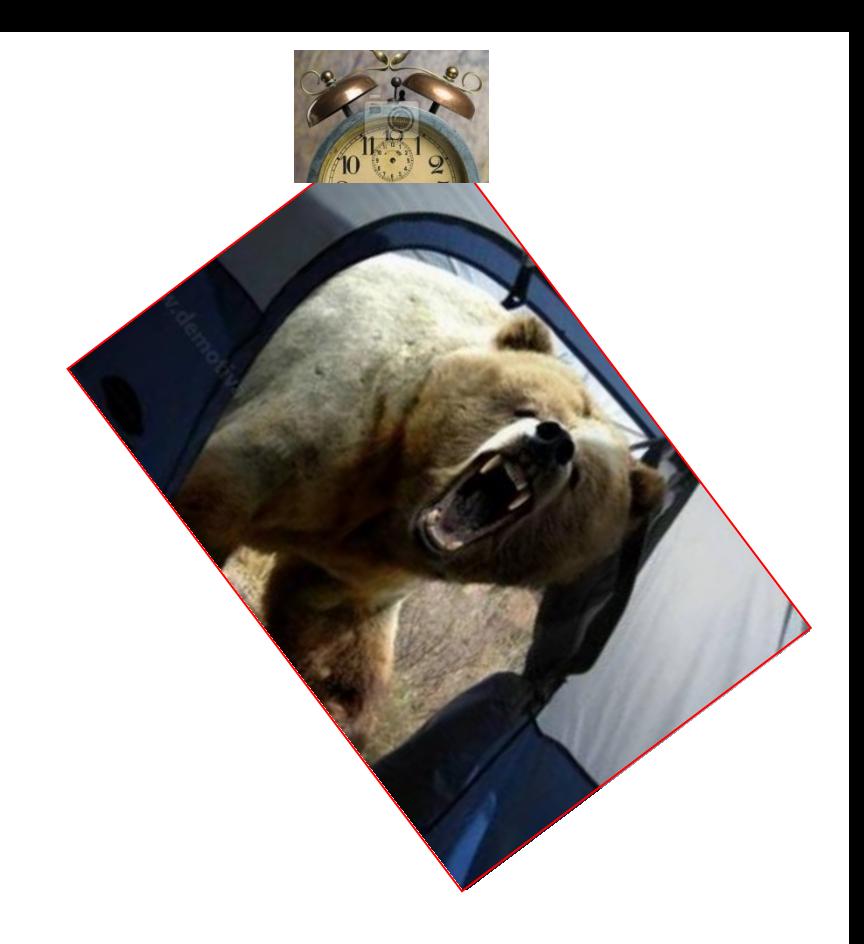

- **Létezés-ellenőrzés technikája**
- **Max-keresés technikája**
- **Számlálás technikája**
- **Rendezés technikája**

### RÁADÁS (1)

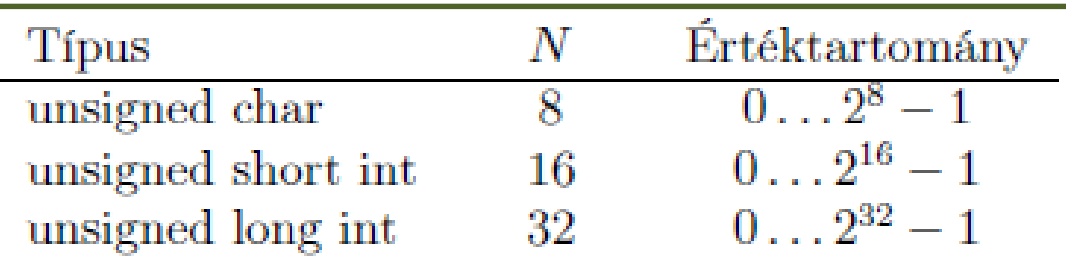

• Előjel nélküli egészek (unsigned) fix-pontos ábrázolása N biten

Ábrázolási algoritmus:

(Legyen x az ábrázolandó természetes szám;  $0 \le x \le 2^N - 1$ )

1. Átalakítjuk x-et kettes számrendszerbe.

- 2. Kipótoljuk x bináris alakját bal felől nullás bitekkel. (ha szükséges)  $Példák:$
- a.) A 19 belső ábrázolása 8 biten (unsigned char típusú változóban) 1. lépés:  $(19)_{10} = (10011)_2$ 
	- $2.$  lépés:  $00010011$
- b.) A 0 belső ábrázolása 8 biten (unsigned char típusú változóban)

1. lepés: 
$$
(0)_{10} = (0)
$$

2. lépés:  $00000000$ 

c.) A 255 belső ábrázolása 8 biten (unsigned char típusú változóban) 1. lépés:  $(255)_{10} = (11111111)_2$ 

2. lépés: 11111111

# RÁADÁS (2)

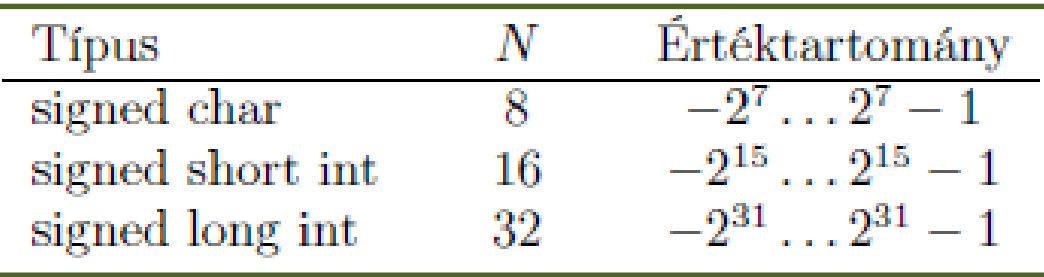

• Előjeles egészek (signed) fix-pontos ábrázolása N biten

Ha  $x < 0$ , akkor

**!**

**előjel**

**bit**

1. ábrázoljuk  $|x|$ -et N biten, mint előjel nélküli egészet.

2. képezzük a kapott  $N$  bites alaknak a 2-es komplemensét

a. minden 0 bitet 1-esre, és minden 1-es bitet 0-ra cserélünk. (1-es komplemens)

b. a kapott értékhez hozzáadunk 1-et.

a.) A 19 belső ábrázolása 16 biten (mint előjéles egésznek short int típusú változóban)

1. lépés: 0000000000010011

- b.) A  $(-19)$  belső ábrázolása 16 biten (mint előjeles egésznek short int típusú változóban)
	- 1. lépés: a 19 belső ábrázolása 16 biten: 00000000000010011
	- 2. lépés: Képezzük a fenti alak 2-es komplemensét

a. 1111111111101100

b. 1111111111101101

 $0000$  $\overline{\mathcal{J}}$ . . . . . . 1 | 1 | 1 | 0 | 1 | 1 | 0 | 1 <mark>1</mark> 1 | 1 | 1 | 1 | 1 | 1 | 1 . . .

. . . 0 0 0 1 0 0 1 1

### RÁADÁS (3)

#### • Valós számok lebegőpontos belső ábrázolása

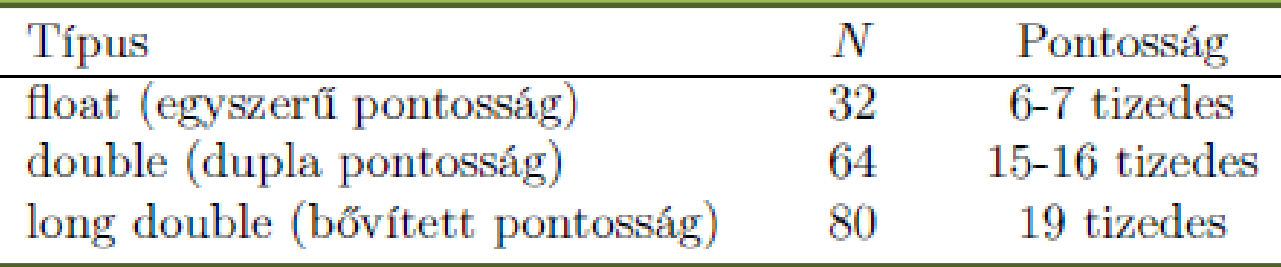

Részletek végett lásd a JEGYZETET (B. függelék, 261 oldal)

[http://www.ms.sapientia.ro/~katai\\_zoltan](http://www.ms.sapientia.ro/~katai_zoltan)

Teaching / Computer programming I (C - programming) [HU]